## Johns Hopkins HR Shared Services

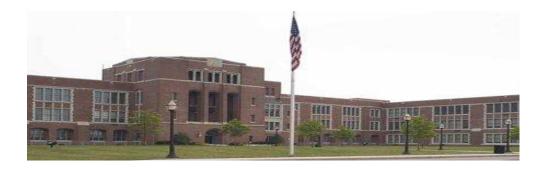

Search for
Staff Assignments/
Supervisor Info

HR Shared Services Suite D100 1101 East 33rd Street Baltimore, MD 21218 Main: 443-997-5828 Fax: 443-997-5822

## Part I - Search by org unit Use transaction code: PPOSE

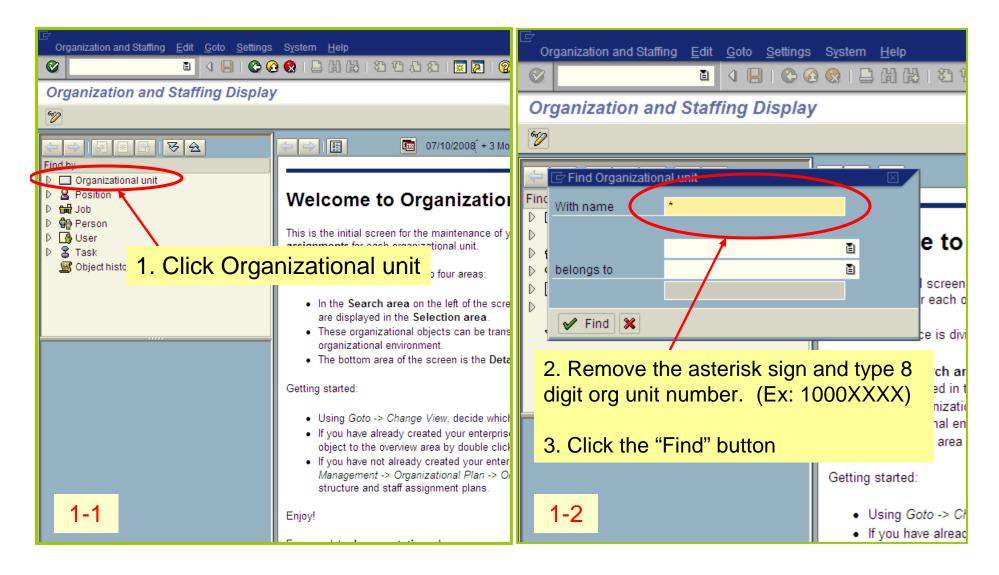

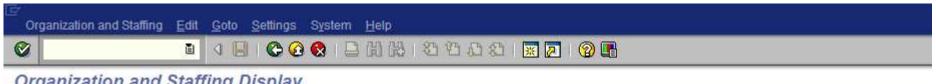

Assigned as... Assign

Unlin

Unlin

Unlin

Unlin

Unlin

Unlin

Unlin

Unlin

Unlin

01/01/1900

08/16/2007

08/16/2007

06/06/2007

07/16/2007

01/01/1900

01/01/1900

01/01/1900

01/01/1900

## Organization and Staffing Display

1-3

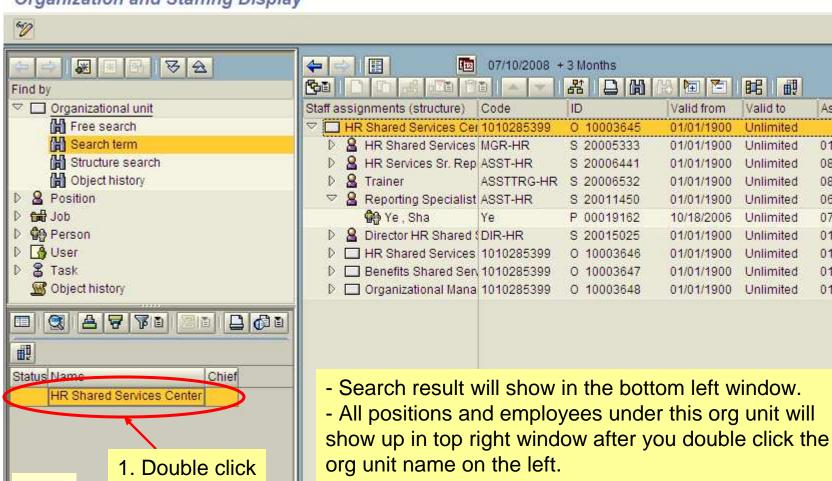

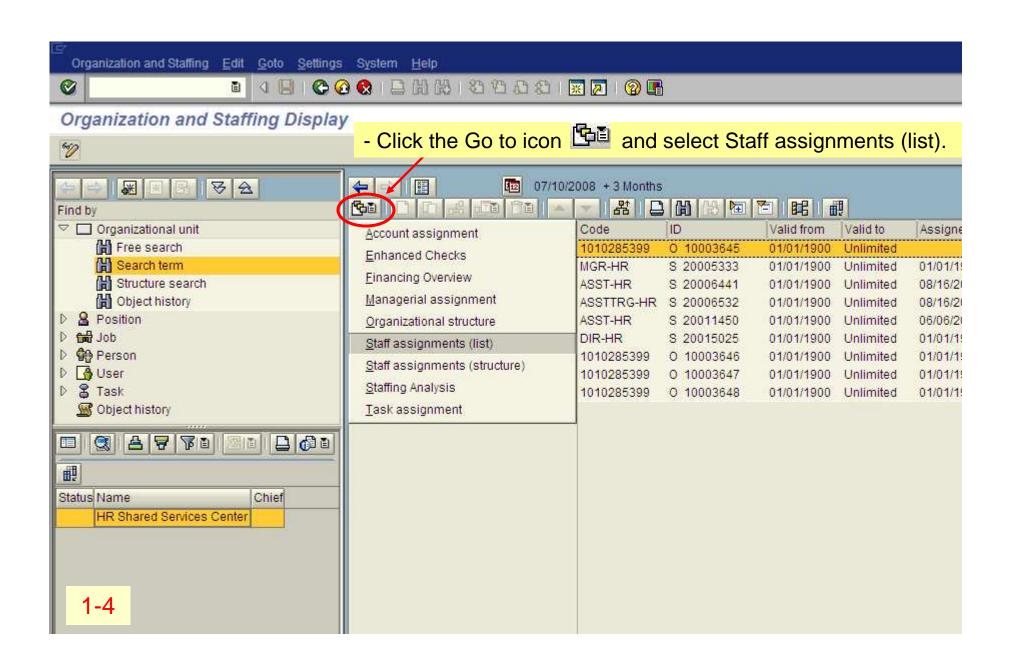

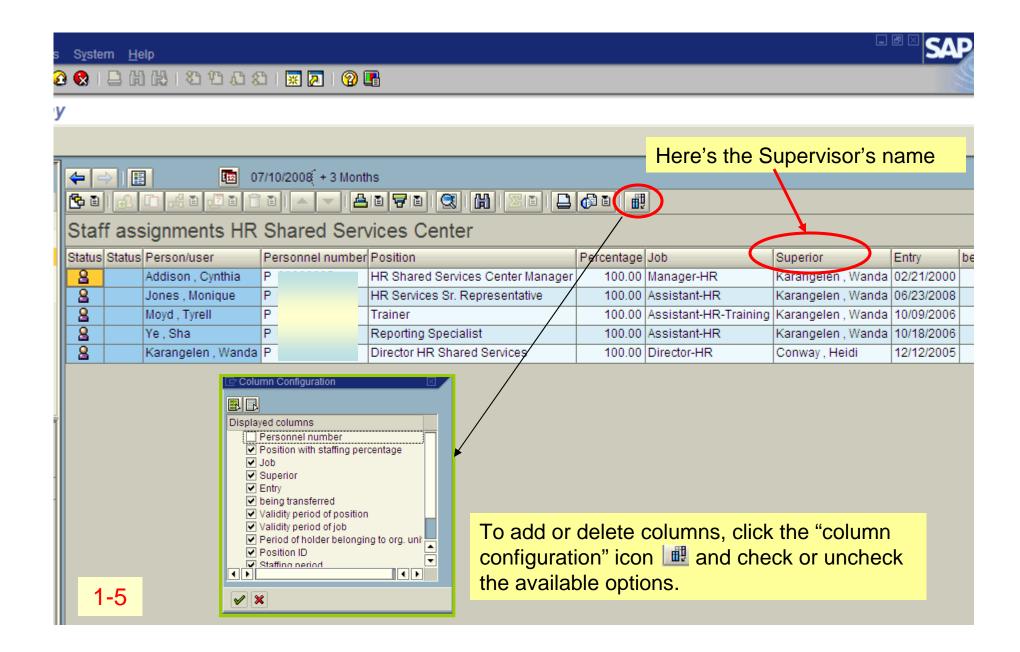

## Part II - Search by last name or personnel number

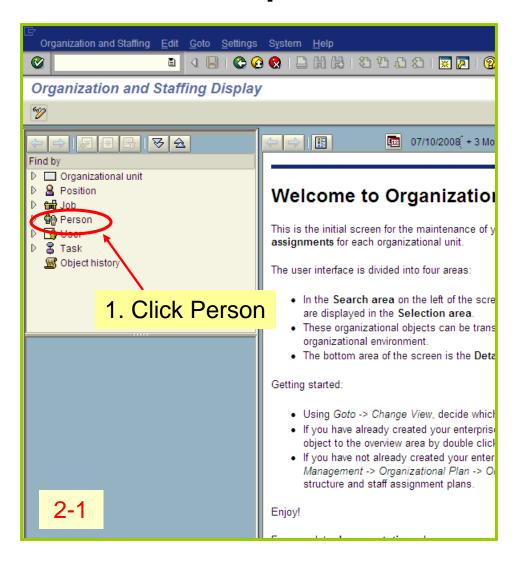

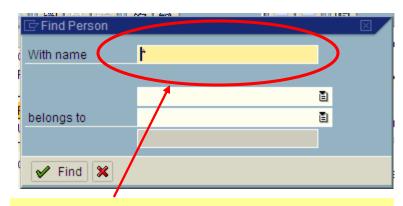

- 2. Remove the asterisk and type personnel number or last name.
- 3.Click the "Find" button

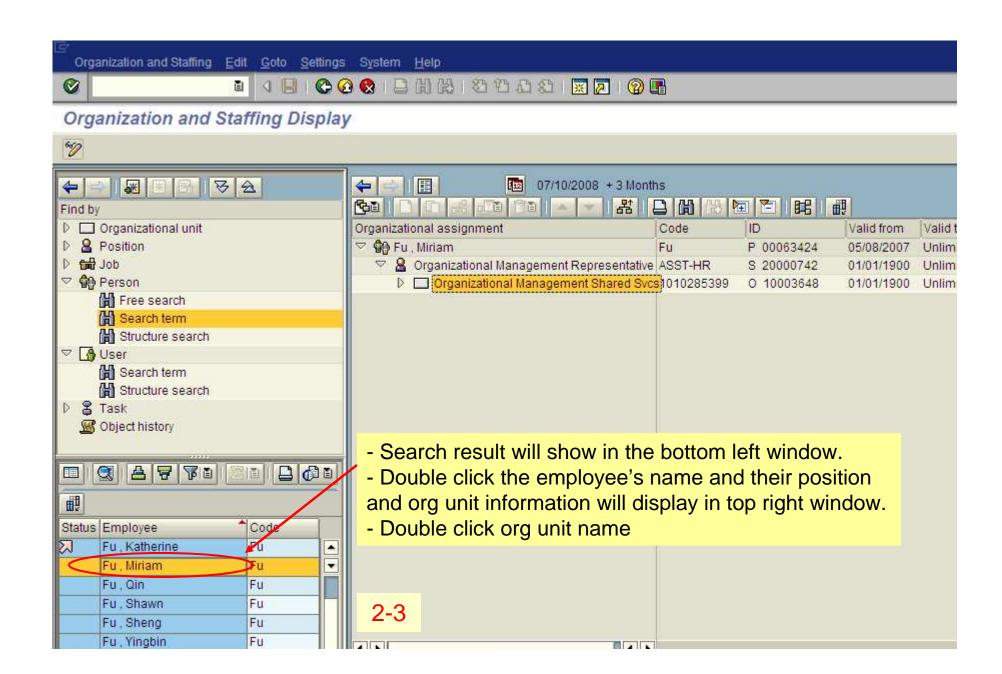

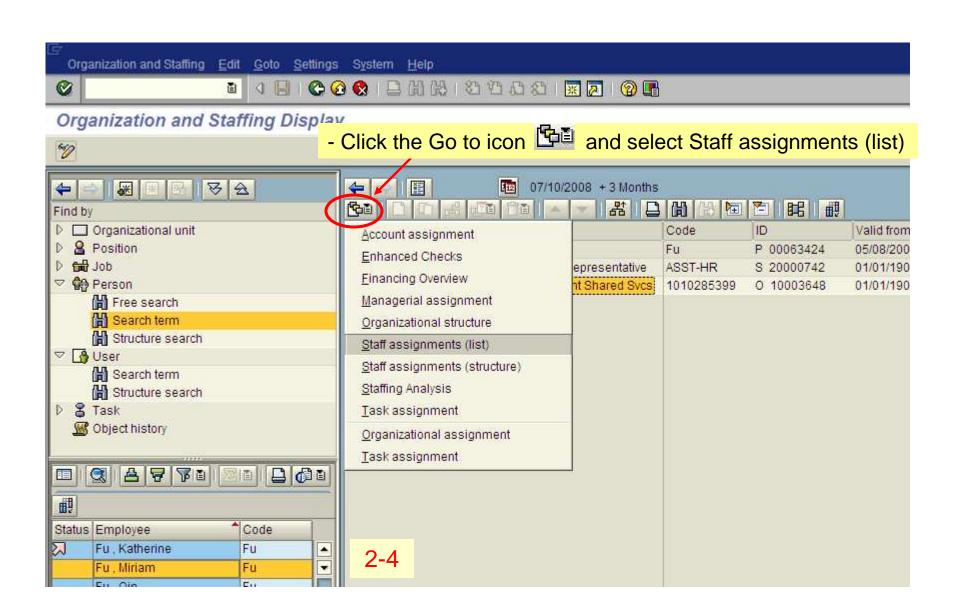

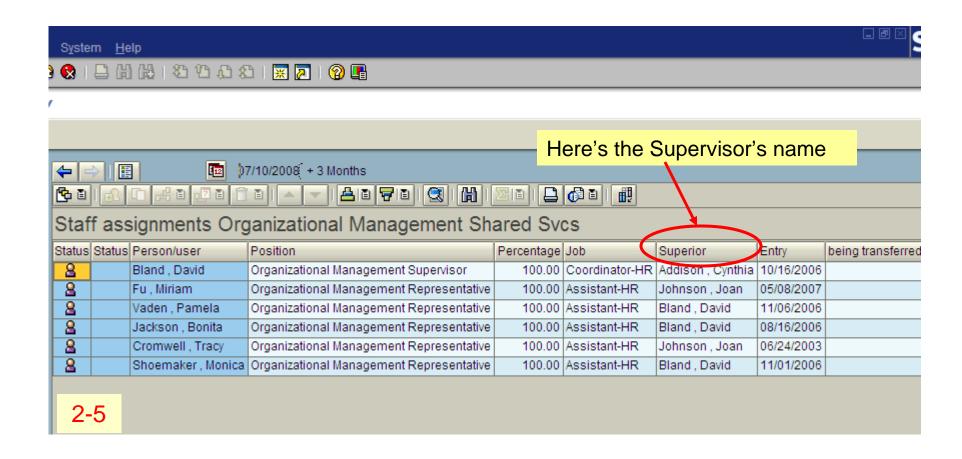